## Dragon age origins pc or console

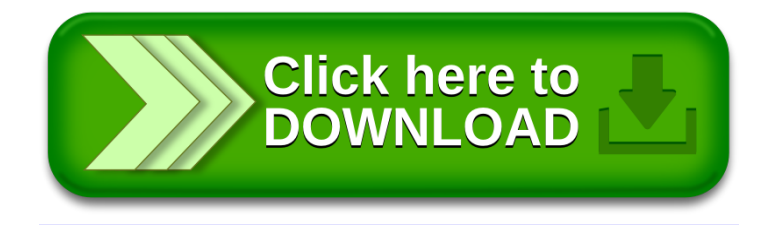